# POLE 1<sup>ER</sup> DEGRE

Pôle 1<sup>er</sup> degré – 03/09/2014

# **Appel à candidature sur postes à profil :**

# **- Enseignant en institut médico éducatif Le Grand Colombier - Orange - Enseignant sur le poste d'enseignant référent – secteur Le Pontet (rattachement au Collège Jules Verne)**

Destinataires : enseignants du 1<sup>er</sup> degré

Dossier suivi : Chantal COURTIN (04.90.27.76.44) Sibylle BORREDA (04.90.27.76.22)

# **A l'attention des enseignants du 1er degré**

Un appel à candidature est lancé pour les postes suivants :

- enseignant en institut médico éducatif Le Grand Colombier Orange ;
- enseignant sur le poste d'enseignant référent secteur Le Pontet (rattachement au Collègue Jules Verne) ;

Seuls les personnels titulaires et remplissant les conditions exigées dans la fiche de poste peuvent postuler selon la procédure suivante :

- Adresser une fiche de candidature et une lettre de motivation à la DSDEN 84 par poste sollicité.

- Le dossier de candidature dûment complété et signé devra être transmis à la DVRH **pour le mercredi 10 septembre 2014**, délai de rigueur, accompagné des pièces justificatives demandées.

- La demande sera envoyée à la DVRH par mél à ce. mouvement-84@ac-aixmarseille.fr .

L'avis de l'IEN sera sollicité par la DVRH ultérieurement.

Une convocation sera adressée au candidat via I-Prof.

Signataire : Gabriel DUBOC, chef de la DVRH

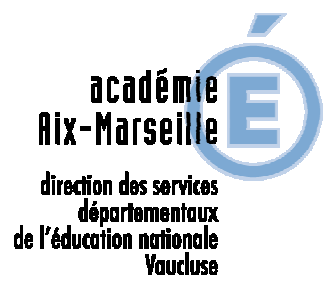

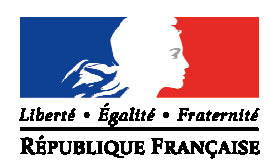

# **FICHE DE POSTE ENSEIGNANT REFERENT**

**DIRECTION ACADEMIQUE**

**DE VAUCLUSE**

 **P1D** 

# **Objectifs :**

Dans le cadre de la loi du 11 février 2005 et en conformité avec le projet académique et le projet départemental, l'enseignant référent concourt aux missions de la MDPH et se place au service du projet personnalisé de scolarisation :

- veiller à la mise en œuvre des actions pédagogiques adaptées, en fonction des modalités de scolarisation et des objectifs inscrits dans le Projet Individualisé d'Accompagnement (PIA) de l'élève
- identifier les besoins spécifiques des élèves handicapés
- favoriser les échanges d'information entre les partenaires, au sein de l'équipe de suivi de scolarisation.

# **Missions et tâches :**

Relations avec les familles et les partenaires

- il accueille et informe les familles des élèves handicapés et leur transmet les bilans annuels,
- il réunit, anime et assure la coordination de l'Equipe de Suivi de Scolarisation (ESS) pour chacun des élèves handicapés de son secteur, afin de favoriser la continuité et la cohérence de la mise en œuvre du Projet Personnalisé de Scolarisation (PPS)
- il assure la permanence des relations entre les partenaires et veille à la cohérence du parcours de formation de l'élève
- il se place en position d'aide et de conseil, auprès des différents acteurs concernés par le PPS de l'élève et favorise les échanges d'information entre les partenaires
- il constitue un « dossier de suivi » du PPS regroupant les documents constitués par l'ESS.

Relations avec l'Equipe Pluridisciplinaire d'Evaluation (EPE) de la MDPH :

- il assure un lien permanent avec l'équipe pluridisciplinaire et peut être invité à ses travaux
- il contribue à l'élaboration et l'évaluation du PPS et transmet à l'EPE les comptes –rendus des équipes de suivi de la scolarisation, tous documents ou observations de nature à éclairer sur les compétences et les besoins en situation scolaire de l'élève et les bilans annuels

Auprès de l'IEN ASH

L'enseignent référent communique à l'IEN ASH les informations concernant la mise en œuvre et le suivi des PPSdans son secteur d'intervention.

Il participe aux réunions de coordination des enseignants référents et aux modules de formation d'accompagnement à ses fonctions mis en place.

Il lui remet annuellement un rapport d'activité qui précise, outre les conditions d'exercice, le bilan chiffré assorti d'une évaluation qualitative des ses actions, les difficultés rencontrées et les pistes envisagées pour l'année suivante.

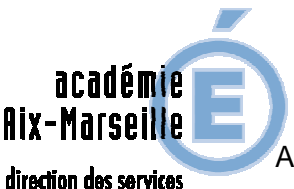

épartementaux de l'éducation nationale

aurluke

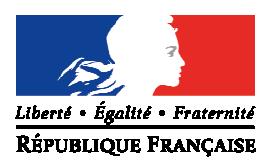

Auprès de l'IEN chargé de circonscription du premier degré ou le chef d'établissement :

L'enseignant référent l'informe des modalités d'organisation de la scolarisation de chaque élève handicapé. Il en fait de même s'il y a lieu auprès du directeur de l'établissement de santé médico-social.

### **Compétences – expérience professionnelle :**

L'enseignant référent est titulaire du CAPASH ou son équivalent (CAPSAIS/CAEI). Il montre :

- une bonne connaissance du handicap, des structures et partenaires dans le champ du handicap
	- des compétences pédagogiques de bon niveau
- une bonne maîtrise de l'outil informatique : traitement de texte, tableur, courrier électronique, internet.

## **Qualités :**

L'enseignant montre :

- de bonnes capacités de communication, de relation, d'écoute et d'animation ;

- de bonnes capacités d'adaptation (relations à construire avec les partenaires et équipes pédagogiques)

- disponibilité, dynamisme, esprit d'initiative, engagement

- strict respect de l'obligation de réserve, de discrétion et de respect du secret professionnel

- capacité à construire des partenariats (équipes de suivi de la scolarisation, secteur médico-social, santé, etc…)

#### **Organisation du service :**

L'enseignant référent exerce sur calendrier scolaire, plus une semaine en fin d'année et une semaine avant la rentrée.

Son rattachement administratif est situé dans un établissement public local d'enseignement de son secteur d'intervention.

Ce secteur est arrêté annuellement par le directeur académique et comprend nécessairement des écoles, des établissements du second degré de l'enseignement public et privé, des établissements de santé et/ou médico-sociaux et éventuellement des établissements de l'enseignement agricole.

Il est placé sous l'autorité de l'IEN ASH, coordonnateur des enseignants référents du département.

**DIRECTION ACADEMIQUE DE VAUCLUSE**

 **P1D** 

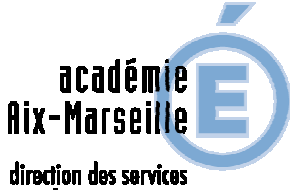

**P1D** 

départementoux de l'éducation nationale *<u>Vaucluse</u>* 

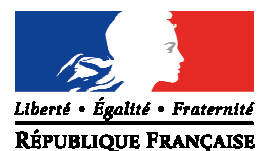

 **FICHE DE POSTE** 

## **ENSEIGNANT EN INSTITUT MEDICO EDUCATIF**

#### **Public accueilli et établissement :**

Les IME sont des établissements médico-sociaux qui accueillent des jeunes présentant des troubles importants des fonctions cognitives, sur orientation de la Maison Départementale des Personnes Handicapées.

Les IME proposent des prises en charge individuelles et pluridisciplinaires de ces enfants ou adolescents. Ils apportent un accompagnement thérapeutique, pédagogique, éducatif et professionnel.

#### **Objectifs :**

Dans le cadre de la loi du 11 février 2005 et en conformité avec le projet académique et le projet départemental :

- Mettre en œuvre les actions pédagogiques adaptées, en fonction des modalités de scolarisation et des objectifs inscrits dans le Projet Individualisé d'Accompagnement (PIA) de l'élève ;
- Répondre aux besoins spécifiques révélés par une évaluation approfondie et périodiquement renouvelée ;
- Favoriser l'ouverture au monde par le biais d'activités sportives, culturelles, de découverte, …

- Favoriser les échanges d'information entre les partenaires, au sein de l'équipe de suivi de scolarisation.

#### **Formation – expérience professionnelle :**

L'enseignant :

- est de préférence titulaire du CAPASH ou son équivalent (CAPSAIS /CAEI) option D, ou est en cours de formation dans l'option ;

- possède une expérience des élèves handicapés présentant des troubles importants des fonctions cognitives ;

- possède une expérience ou connaissance confirmée du travail en partenariat avec les services d'éducation ou de soin, les personnels médicaux et paramédicaux.

#### **Missions et tâches :**

- assurer des temps de scolarisation conformément au projet personnalisé de chaque élève et au projet de l'unité d'enseignement de l'établissement

- offrir aux élèves la possibilité de poursuivre des apprentissages adaptés à leurs possibilités dans le cadre du projet individualisé, en fonction de leurs besoins éducatifs particuliers et des objectifs fixés par les instructions officielles ;

- adapter les démarches et méthodes pédagogiques aux potentialités et aux capacités des élèves.

- tenir compte des différentes étapes qui modulent le développement de l'enfant ou de l'adolescent.

- employer une pédagogie active et individualisée, déployée en petits groupes

- assurer en équipe de suivi de scolarisation et en concertation avec l'enseignant référent, l'élaboration, le suivi et l'évaluation des projets de parcours personnalisés de scolarisation des élèves.

- construire et accompagner le lien avec les familles ;

#### **Organisation du service :**

- **24 heures d'enseignement** plus une **heure de coordination et de synthèse** lorsque l'enseignement dispensé correspond au niveau collège ;

- **24 heures d'enseignement** plus **deux heures de coordination et de synthèse** lorsque l'enseignement dispensé correspond à une formation préprofessionnelle ou professionnelle ;

- **26 heures d'enseignement** plus **une heure de coordination et de synthèse** lorsque les

enseignements assurés sont de niveau préscolaire et élémentaire.

#### **Compétences :**

- compétences pédagogiques de bon niveau ;

- maîtrise de l'outil informatique : traitement de textes, tableur, courrier électronique, internet ;

- capacité à construire des partenariats (équipes de suivi de la scolarisation, secteur médicosocial, santé, etc.).

#### **Qualités :**

- bonnes capacités de communication, de relation, d'écoute et d'animation ;

- bonnes capacités d'adaptation (relations à construire avec plusieurs partenaires et équipes pédagogiques) ;

- disponibilité, dynamisme, esprit d'initiative, engagement ;

- strict respect de l'obligation de réserve, de discrétion et de respect du secret professionnel.

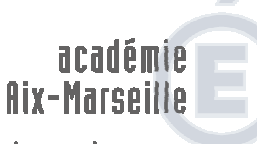

direction des services départementaux de l'éducation nationale Vauchica

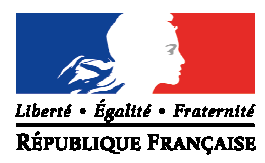

# FICHE DE CANDIDATURE POSTE A PROFIL

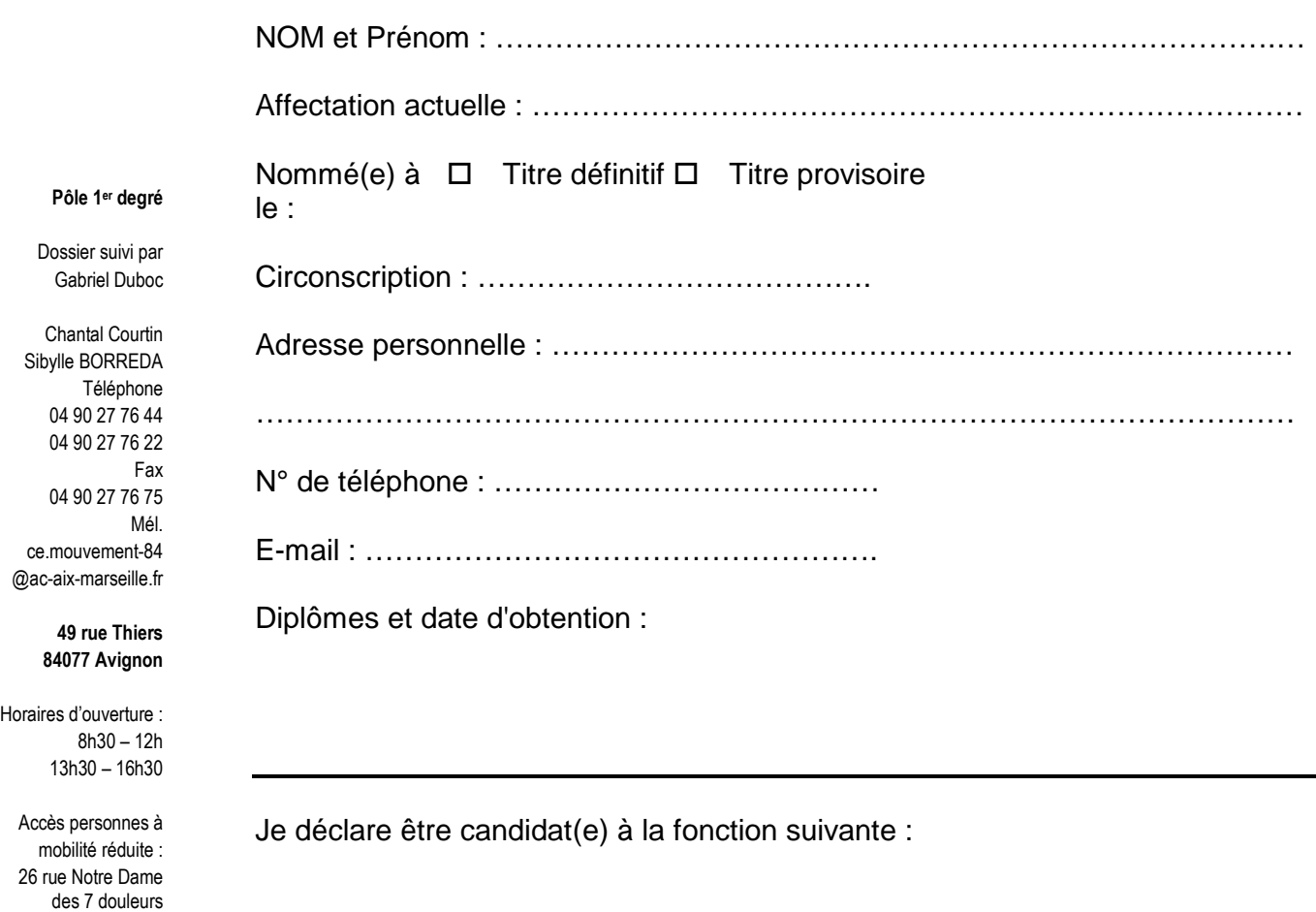

**(veuillez préciser la fonction choisie et établir une fiche et une lettre de motivation par poste sollicité)** 

A, the set of  $\mathsf{A}$ (signature)

La fiche de candidature et la lettre de motivation sont à adresser à la DSDEN de Vaucluse **pour le mercredi 10 septembre 2014**, délai de rigueur, par mél à : ce. mouvement-84@ac-aixmarseille.fr

L'avis de l'IEN sera sollicité par la DVRH ultérieurement.

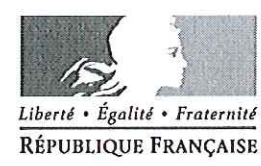

Avignon, le 28 août 2014

Le directeur académique des services de l'éducation nationale

à

Mesdames et Messieurs les proviseurs de lycée et lycée professionnel public et privé

Mesdames et Messieurs les directeurs de C.F.A. public et privé

s/c de Messieurs les directeurs académiques des services de l'éducation nationale

- des Bouches-du-Rhône
- des Alpes-de-Haute-Provence
- des Hautes-Alpes

Pôle académique des bourses nationales

> Dossier suivi par **Christine MERCIER** Téléphone 04 90 27 76 77 Fax 04 90 27 76 38 Mél. christine.mercier @ac-aix-marseille.fr

académie

Aix-Marseille

direction des services

départementaux de l'éducation nationale

Vaucluse

49 rue Thiers 84077 Avignon

Horaires d'ouverture :  $8h30 - 12h$ 13h30 - 16h30

> Accès personnes à mobilité réduite : 26 rue Notre Dame des 7 douleurs

> > $P.J$

Objet : Bourses nationales d'études du 2<sup>nd</sup> degré de lycée Campagne complémentaire - Année scolaire 2014-2015

: Circulaire n°2014-112 du 18 août 2014 (B.O.E.N du 28/08/2014) Réf

: Dossier « campagne bourse de lycée 2014-2015 » (A3 recto/verso) Fiche d'auto-évaluation 2014-2015 Barème pour 2014-2015 Tableau de détermination du nombre de parts Fiche "pour une étude rapide de vos droits"

Accusé de réception de dossier

Bordereau d'envoi des dossiers

J'ai l'honneur de porter à votre connaissance les instructions relatives à la mise en place de la campagne complémentaire pour l'année scolaire 2014-2015

Cette campagne concerne uniquement :

- les élèves scolarisés dans les dispositifs de la mission de lutte contre le décrochage scolaire, - les élèves accédant à une  $3^{eme}$  DP6 ou  $3^{eme}$  préparatoire aux formations professionnelles « prépa-pro » en lycée, qui n'ont pas pu présenter de demande de bourse de second degré de lycée lors de la campagne habituelle de janvier à mai 2014, compte tenu de la date à laquelle a été réalisée leur affectation ou leur admission dans les dispositifs concernés.

- les élèves scolarisés dans les classes de DIMA des centres de formation d'apprentis (C.F.A.) et des lycées d'enseignement professionnel pour l'année scolaire 2014-2015.

- les élèves inscrits en 2013-2014 dans un établissement à Mayotte ou à l'étranger.

- les lycéens redoublants de fin de cycle non boursiers en 2013-2014.

> Ne peuvent pas participer à la campagne de bourse complémentaire :

- les élèves scolarisés en 2013-2014 dans un CFA (apprentissage) et suivant une formation dans votre établissement cette année scolaire.

- les élèves scolarisés en 2013-2014 dans les établissements relevant du Ministère de l'Agriculture.

- les élèves scolarisés en 2013-2014 dans les établissements relevant du Ministère de la Santé.

- les élèves inscrits en 2013-2014 auprès du CNED.

- les élèves non scolarisés en 2013-2014.

- les élèves déjà titulaires d'un baccalauréat qui poursuivent leurs études dans le second degré à un niveau inférieur au baccalauréat.

- les élèves qui n'ont pas fait de demande de bourse dans les délais impartis lors de la campagne nationale, à savoir :

- les élèves scolarisés en 2013-2014 en classe de 3<sup>ème</sup> générale, 3<sup>ème</sup> DP6. 3<sup>ème</sup> SEGPA, 3ème d'insertion.

- les élèves scolarisés en 2013-2014 en lycée ou lycée professionnel.

#### **CONSTITUTION DES DOSSIERS**

Vous voudrez bien utiliser l'exemplaire joint à la présente note que vous reproduirez au format A3 recto/verso.

noterez obligatoirement et Vous de facon lisible  $|a|$ mention « CAMPAGNE COMPLEMENTAIRE » sur la première page du dossier.

Les ressources prises en compte pour l'attribution des bourses nationales sont les revenus déclarés au titre de l'année 2012 (avis d'impôt 2013 sur les revenus 2012). Les familles produisent la photocopie de l'avis d'imposition dans son intégralité (revenu fiscal de référence lisible). Les moyens d'existence sont justifiés en cas d'absence de ressources déclarées. Le nombre d'enfants à charge est celui qui figure sur l'avis d'impôt.

A titre EXCEPTIONNEL, dans l'hypothèse d'une modification substantielle de la situation familiale entraînant une diminution des ressources, pourront être retenues celles figurant sur l'avis d'impôt 2014 sur les revenus de 2013.

Pour l'application de cette disposition, il convient de vérifier en premier lieu la réalité d'une modification substantielle de la situation familiale, puis de vérifier que cette modification entraîne une diminution de ressources par rapport à l'année de référence.

Ainsi les situations de divorce, de chômage, de décès ou de grave maladie de l'un des responsables qui sont les plus fréquemment exposées entraînent bien souvent une diminution des ressources par rapport à l'année de référence, et sous cette condition peuvent être prises en considération pour retenir les ressources de 2013.

A contrario, les naissances au cours de la dernière année civile (2013), qui constituent une modification de la situation familiale mais n'entraînent pas une diminution des ressources (RFR), n'ont pas à conduire à prendre en compte une autre année de référence que celle définie pour l'année scolaire 2014-2015, soit les revenus et les charges de l'année 2012 tels qu'ils figurent sur l'avis d'imposition.

En cas de séparation ou de divorce, il convient de joindre l'extrait de jugement fixant la résidence habituelle des enfants et le montant des pensions alimentaires.

Vous voudrez bien joindre à chaque dossier à remettre aux familles :

la fiche d'auto-évaluation 2014-2015

la fiche "pour une étude rapide de vos droits"

Je vous demande de veiller à ce que tous les élèves concernés, susceptibles d'être boursiers dans le cadre de cette campagne, soient en mesure de déposer un dossier dans les délais requis et au plus tard le 10 octobre 2014.

Je vous invite plus particulièrement à accompagner les familles qui ont des difficultés dans les démarches administratives.

Chaque réception de dossier doit faire l'objet d'une saisie de votre part dans SIECLE Bourse, partie Bourse de lycée.

Cette saisie donne lieu à l'édition de l'accusé de réception à remettre obligatoirement à la famille.

#### **CALENDRIER**

Les dossiers seront transmis accompagnés d'un bordereau d'envoi récapitulatif au plus tard le 15 octobre 2014.

Je vous remercie vivement pour votre coopération.

Pour le Directeur Académique et par délégation, le directeur académique adjoint Michèle VANDREPONInique BECK

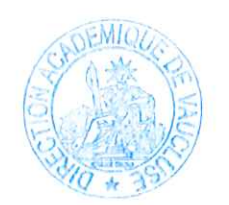

Pour le Directeur Académique<br>et par délégation, le directeur académique adjoint

Michely VADREPOTTE - - L-

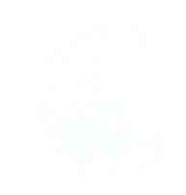

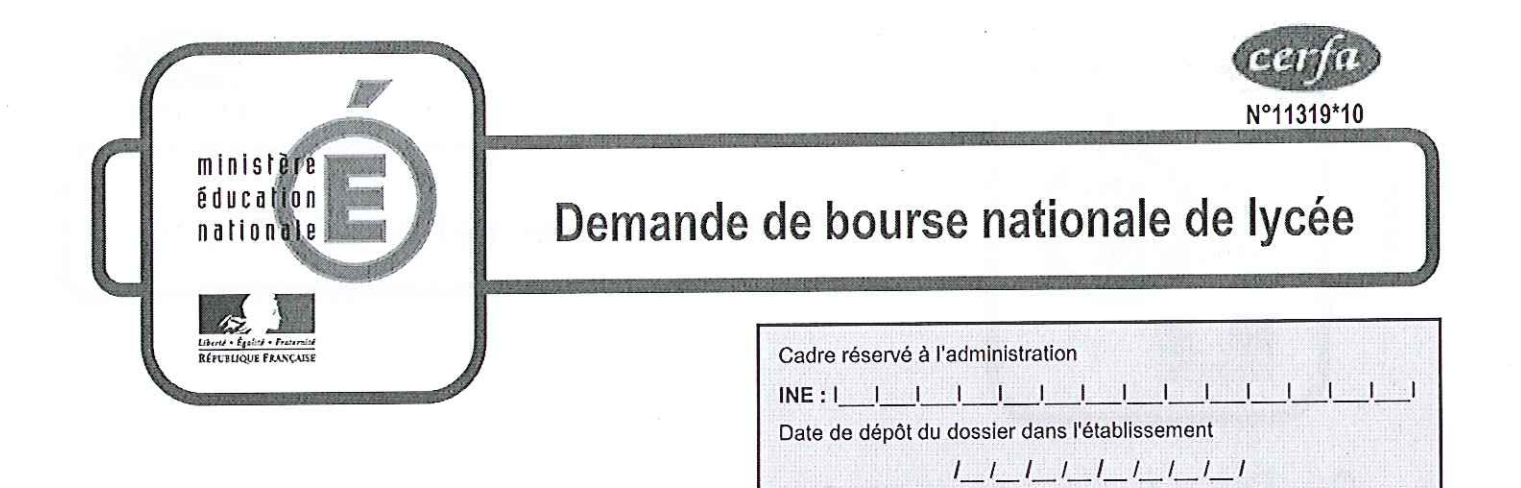

Important : merci de remplir ce formulaire en majuscules, de cocher les cases qui concernent votre situation et de ne rien inscrire dans les cases grises

### 1 Renseignements concernant les membres de la famille L'enfant pour lequel vous demandez la bourse

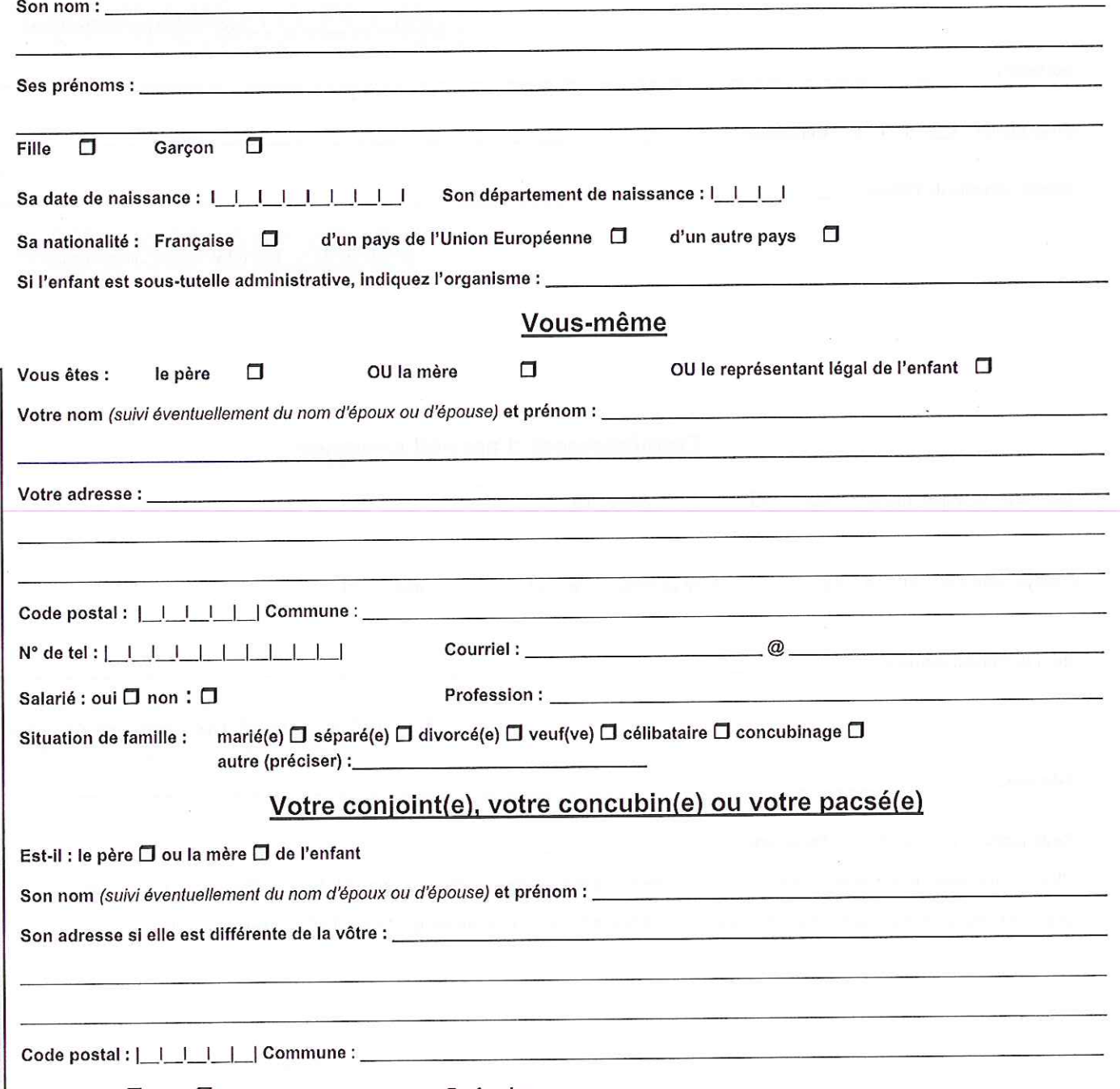

Profession:

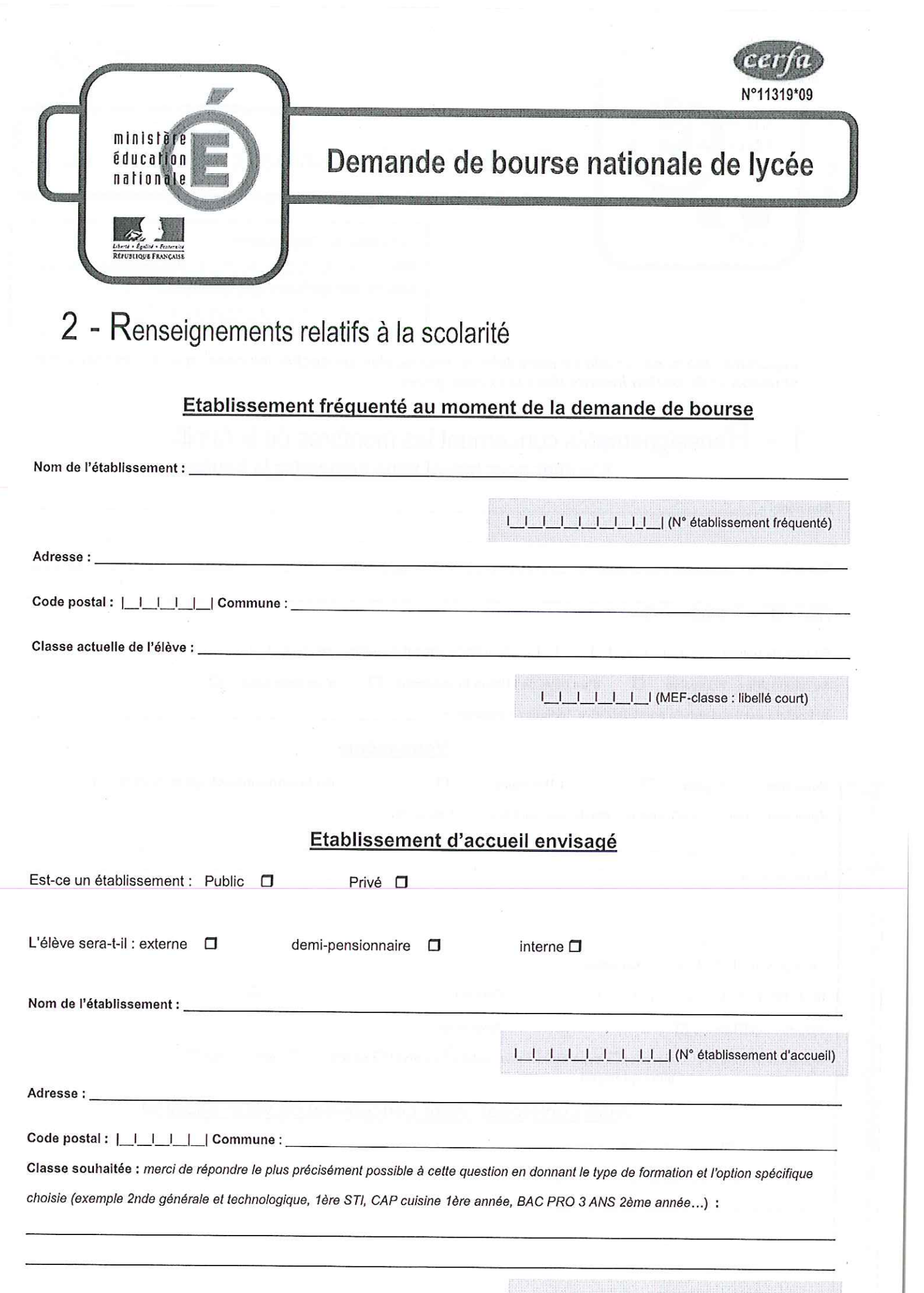

I\_I\_I\_I\_I\_I\_I (MEF-classe : libellé court)

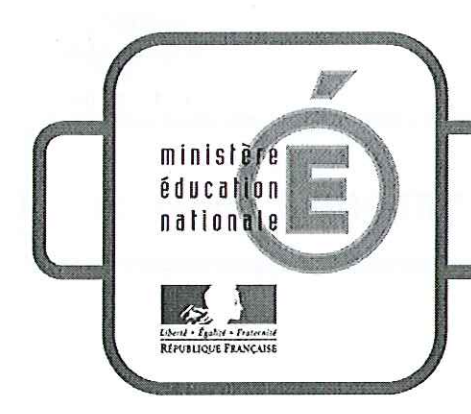

# Demande de bourse nationale de lycée

N°11319\*09

# 3 - Renseignements pour déterminer les charges du foyer

Les éléments de cette rubrique vont permettre au service des bourses de déterminer de manière précise vos charges en fonction de l'année prise en compte pour vos revenus.

## Les enfants à votre charge

#### Merci de remplir ce tableau en y indiquant :

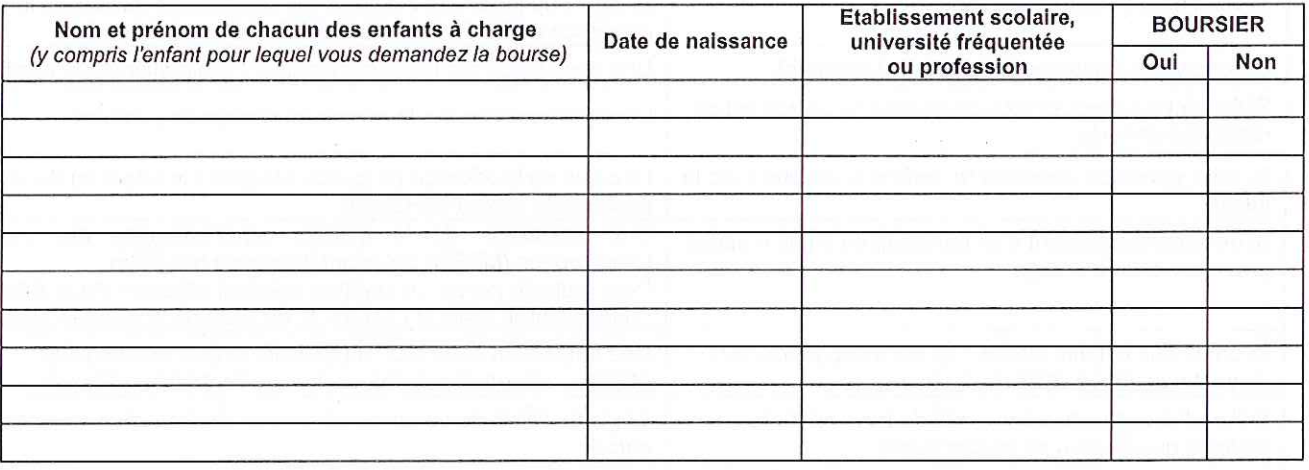

### Renseignements concernant votre foyer

Merci de cocher les cases qui correspondent à votre situation :

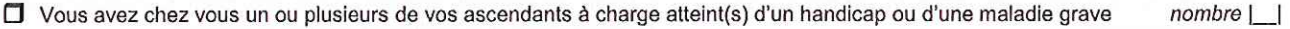

□ Vous avez chez vous un(des) enfants(s) en situation de handicap n'ayant pas droit à l'allocation d'éducation de l'enfant handicapé (AEEH) nombre | |

□ Un (ou les deux) conjoint(s) du foyer est(sont) en arrêt de travail pour longue maladie ou affection de longue durée nombre |

□ Un (ou les deux) conjoint(s) du foyer perçoit(perçoivent) une pension d'invalidité ou une allocation aux adultes handicapés et n'exerce(nt) pas d'activité professionnelle nombre |

□ Vous avez tous les deux une activité professionnelle (salarié, gérant, indemnisation chômage...) si un seul des deux parents a une activité professionnelle, ne pas cocher.

□ Vous vivez seul(e) avec votre(vos) enfant(s).

□ L'enfant pour lequel est demandé la bourse est pupille de la nation ou enfant d'agent public tué ou blessé en service et bénéficiant d'une protection particulière.

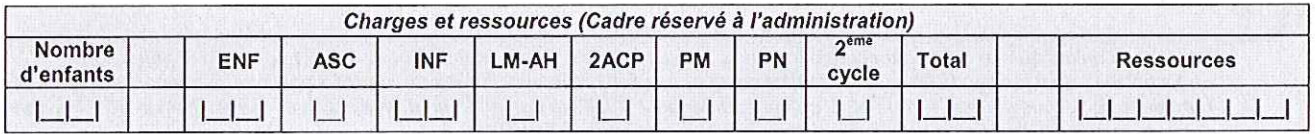

#### Votre situation financière ou familiale a changé depuis le 1er janvier de l'année dernière

Si votre situation a changé depuis le 1<sup>er</sup> janvier de l'année dernière et que cela a entraîné une diminution de vos ressources par rapport aux années précédentes (divorce, chômage, décès..), merci de le signaler :

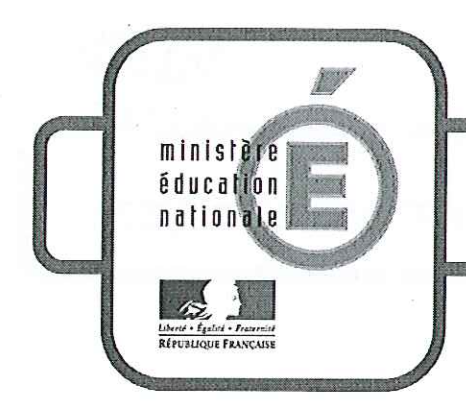

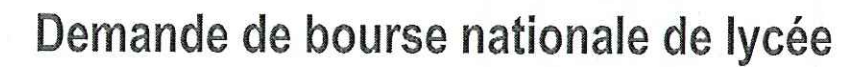

N°11319\*09

# 4 - Pièces à joindre à votre dossier

# Dans tous les cas:

- une photocopie complète de votre avis d'imposition sur le revenu
- une attestation de prestations de la CAF indiquant les personnes à charge de votre foyer

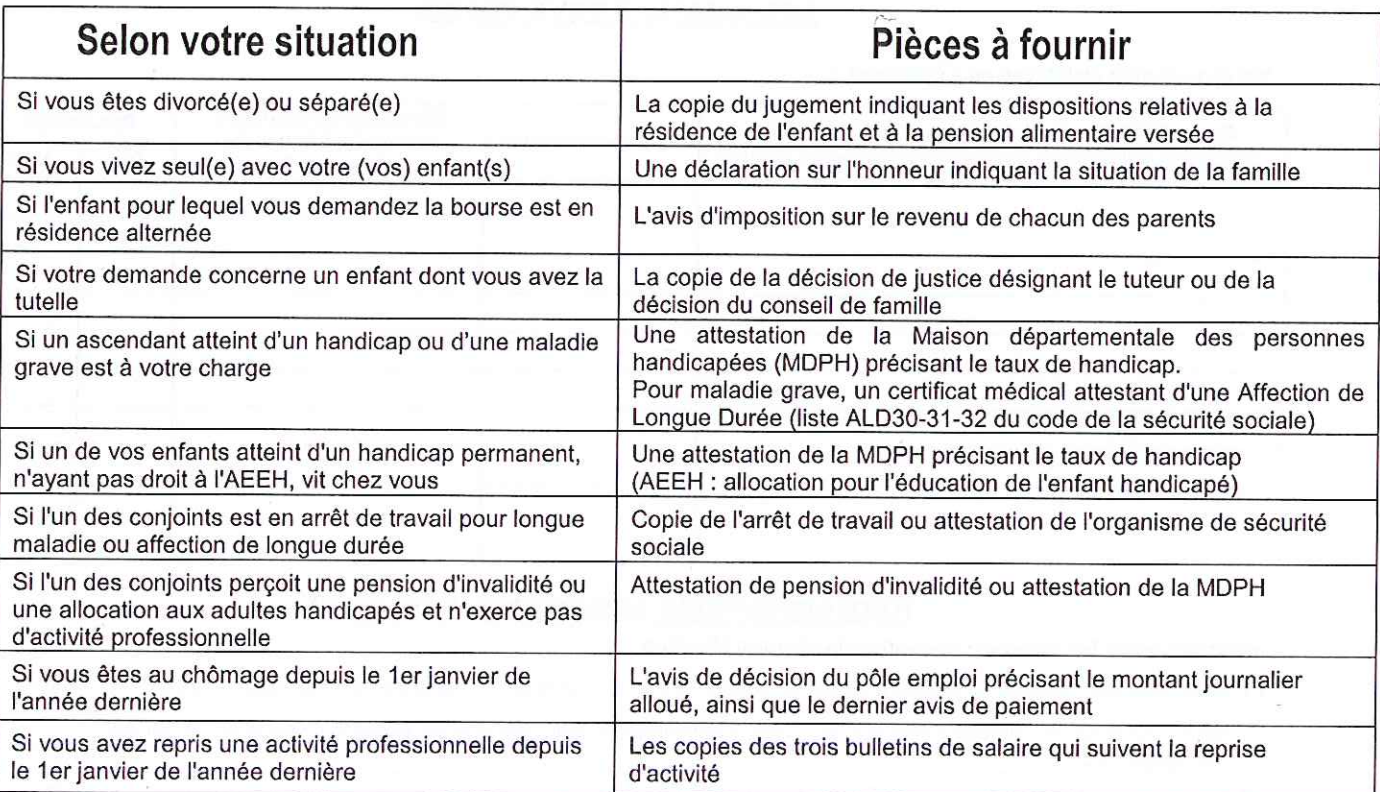

### $5 -$ Engagement de la famille

Vous devez dater et signer la rubrique suivante (en cochant la case qui correspond à votre situation)

Je soussigné(e) le père  $\Box$  ou la mère  $\Box$  ou le (la) représentant(e) de l'enfant  $\Box$ Certifie sur l'honneur que les renseignements portés sur cette déclaration sont exacts :

Date et signature :

La loi punit quiconque se rend coupable de fraudes ou de fausses déclarations (loi n°68-690 du 31 juillet 1968, article 22). La loi n°78-17 du 6 janvier 1978 relative à l'informatique, aux fichiers nominatifs et aux libertés s'applique aux réponses données dans ce formulaire. Elle vous garantit à vous et à l'enfant pour lequel est faite la demande un droit d'accès et de rectification pour les données les concernant auprès du service académique dans lequel la demande est envoyée.

#### Rubrique réservée au chef d'établissement Après vérification des renseignements indiqués par la famille en ce qui concerne l'établissement et la classe actuellement fréquentés par l'élève.

**OBSERVATIONS EVENTUELLES:** 

Signature du chef d'établissement & timbre de l'établissement :

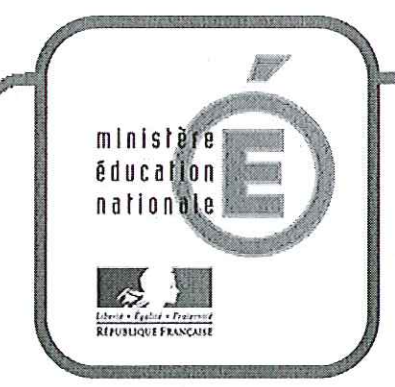

# Nous sommes là pour vous aider

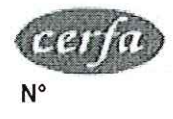

# Demande de bourse nationale de lycée code de l'éducation nationale articles R.531-13 à D.531-36 Notice d'information

# **INFORMATIONS PRATIQUES**

▶▶ Vous souhaitez faire une demande de bourse nationale de lycée ?

La bourse nationale de lycée a pour but de vous aider à assumer les frais de scolarité de votre enfant qui est déjà ou qui va rentrer dans un lycée public, ou privé habilité à recevoir des boursiers nationaux

▶▶ Quels sont les éléments pris en compte pour obtenir une bourse nationale de lycée ?

La bourse nationale de Ivcée est obtenue en fonction de deux critères :

1) les ressources de la famille : c'est le revenu fiscal de référence inscrit sur l'avis d'impôt sur le revenu. L'année prise en compte peut varier selon votre situation (voir fiche d'auto-évaluation);

2) les charges de famille : ce sont des éléments propres à votre situation familiale.

Comment est calculé le montant de la bourse nationale de lycée ?

Le service des bourses vérifie que votre situation vous permet d'obtenir une bourse pour votre enfant et en détermine le montant.

Ce montant est calculé en fonction de vos ressources, de vos charges familiales et du type de scolarité suivi par votre enfant (spécialité de la formation choisie, type de diplôme, inscription à l'internat, etc.).

Certaines spécialités ou situations scolaires entraînent le versement de sommes supplémentaires appelées «primes »

**DE Comment faire votre demande de bourse nationale de lycée ?** 

Vous pouvez obtenir un dossier de demande de bourse nationale de lycée en vous adressant à l'établissement de votre enfant.

Vous remplirez ce document et y joindrez :

- votre avis d'impôt sur le revenu.
- les pièces justificatives correspondant à votre situation particulière, dont vous trouverez la liste sur la dernière page de votre dossier de demande de bourse.

Vous remettrez votre dossier de demande de bourse nationale de lycée avec ses pièces justificatives à l'établissement de votre enfant.

**POUR EN SAVOIR PLUS** 

▶ Vous pouvez vous adresser à l'établissement d'accueil de votre enfant ou consulter : www.education.gouv.fr rubrique : Lycées - Aides financières au lycée

### **MINISTERE DE L'EDUCATION NATIONALE DGESCO B1-3**

#### **ANNEE SCOLAIRE 2014-2015**

## **TABLEAU DE DETERMINATION DU NOMBRE DE PARTS EN FONCTION DU NOMBRE DE POINTS DE CHARGE ET DES RESSOURCES POURL'ATTRIBUTION DES BOURSES DE LYCEE.**

# **BAREME POUR 2014-2015**

**P O I N T S D E C H A R G E**

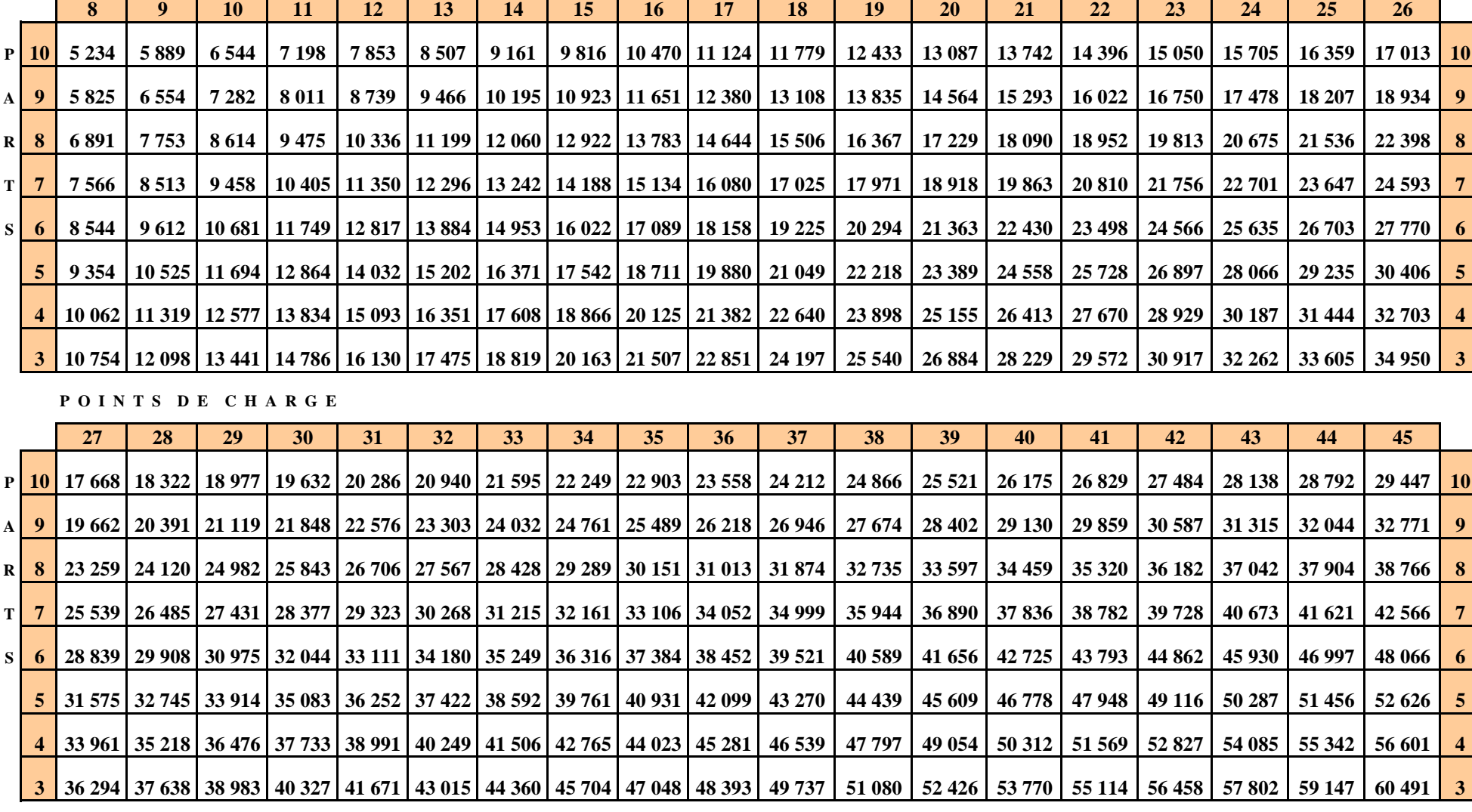

### **MINISTERE DE L'EDUCATION NATIONALE DGESCO B1-3**

#### **ANNEE SCOLAIRE 2014-2015**

## **TABLEAU DE DETERMINATION DU NOMBRE DE PARTS EN FONCTION DU NOMBRE DE POINTS DE CHARGE ET DES RESSOURCES POURL'ATTRIBUTION DES BOURSES DE LYCEE.**

# **BAREME POUR 2014-2015**

**P O I N T S D E C H A R G E**

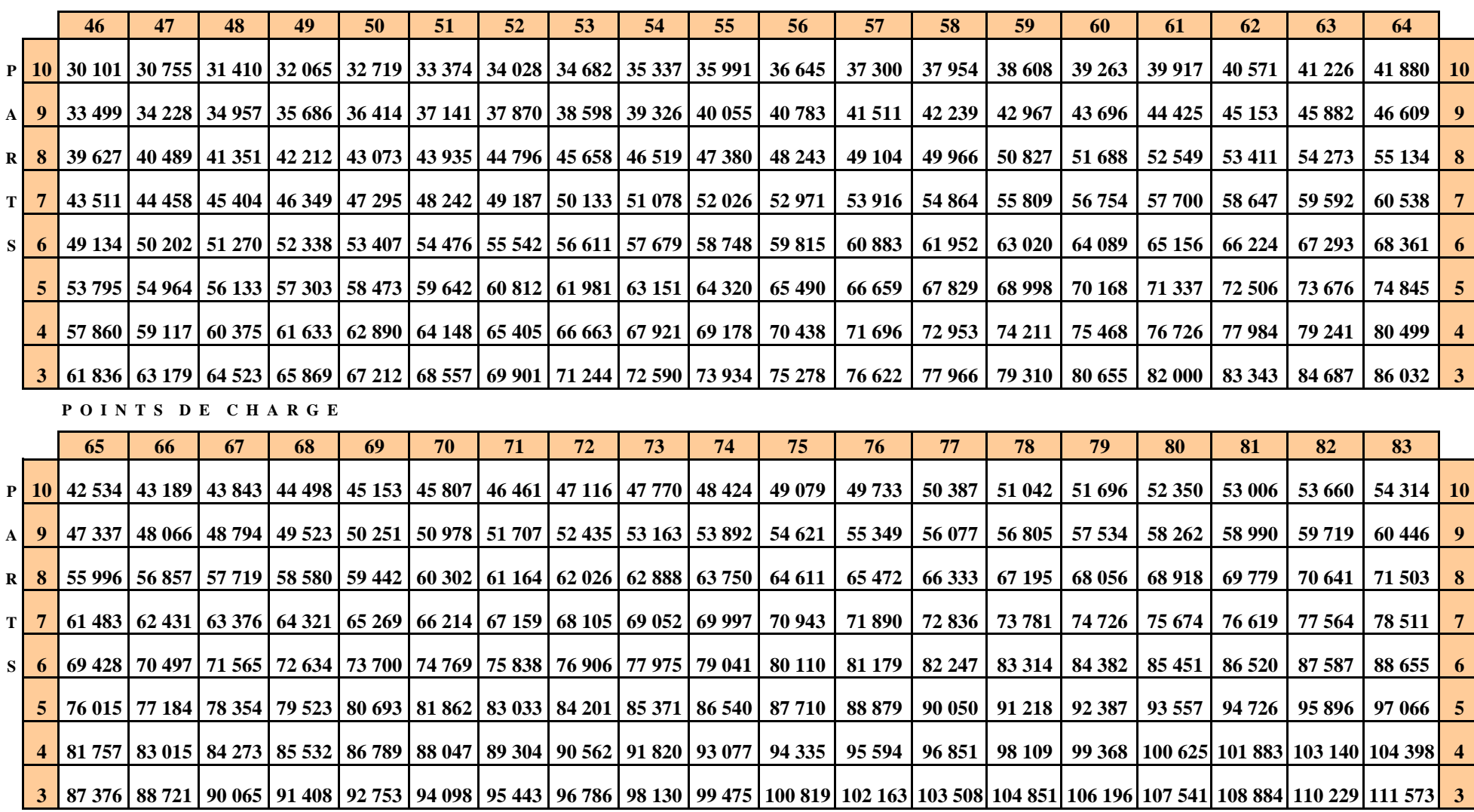

### **POUR UNE ETUDE RAPIDE DE VOS DROITS : REPONDEZ AUX QUESTIONS CI-APRES, POUR VOUS ET VOTRE CONJOINT :**

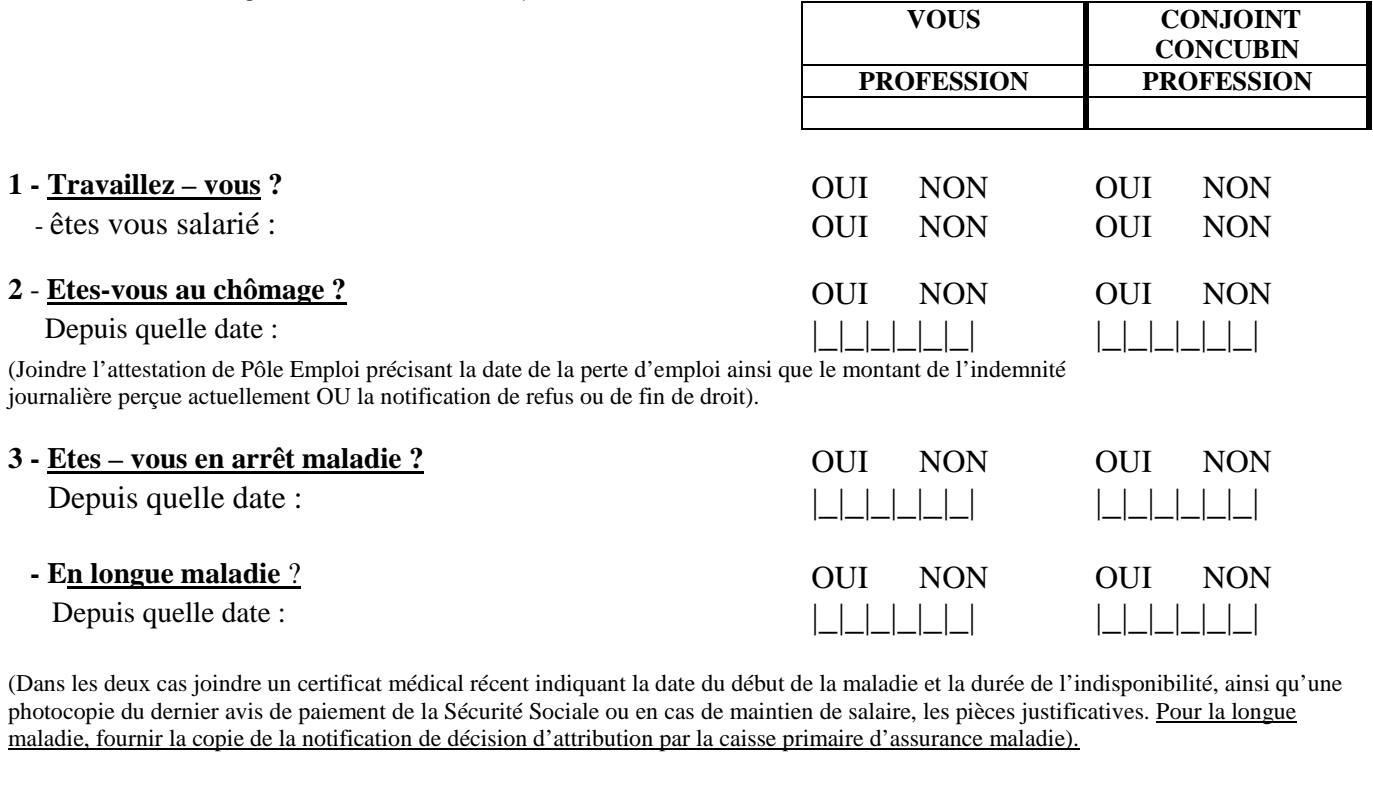

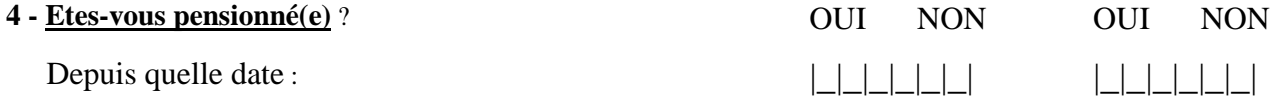

 Accident du travail Invalidité, maladie Pension Adulte Handicapé Retraite civile ou militaire (Joindre copie du dernier avis de paiement ainsi que celui des ou de la caisse(s) complémentaire(s)).

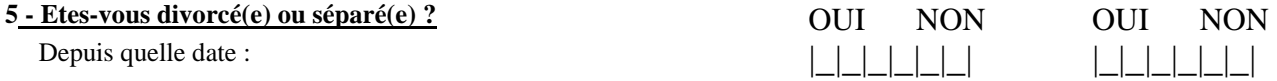

(Joindre toute pièce officielle précisant qui a la garde des enfants et fixant le montant de la pension alimentaire par mois).

Montant de la pension : - Pour vous :………………….. € - Pour vos enfants : ……………€

En cas de non paiement de celle-ci, fournir la subrogation donnée à la caisse d'allocations familiales.

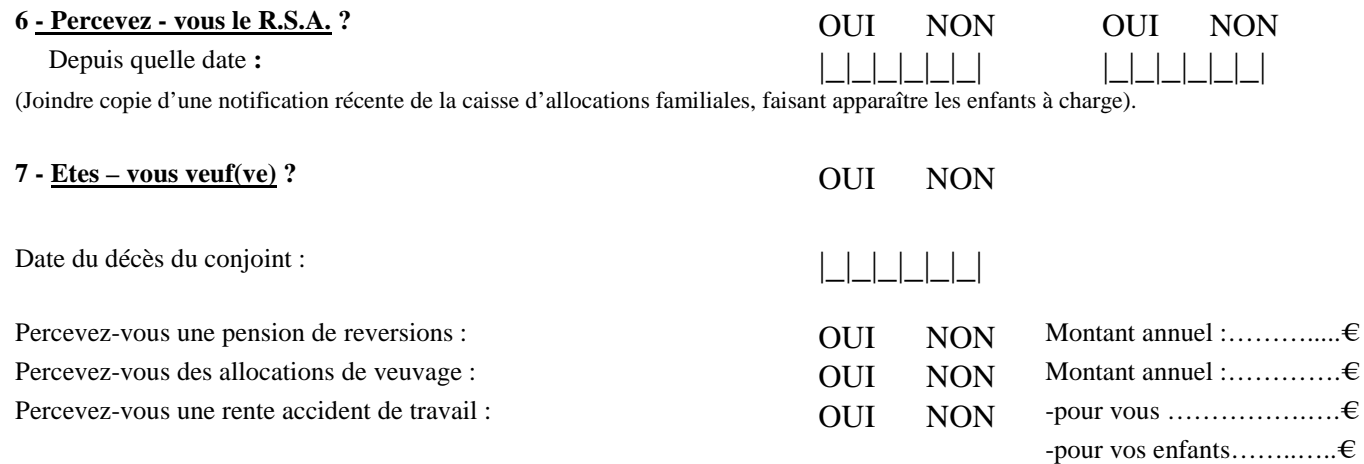

(Fournir une photocopie du ou des derniers avis de paiement).

# **FICHE D'AUTO – EVALUATION destinée aux familles Revalorisation barème Bourses de lycée - Année 2014-2015**

**Cette fiche doit vous permettre de déterminer si vous pouvez présenter une demande de bourse nationale d'études du second degré de lycée en raison de la revalorisation du barème. Vous retirerez un dossier de demande de bourse auprès du chef de l'établissement fréquenté par votre enfant.** 

Le droit à bourse est déterminé en fonction de la **situation de la famille, exprimée en points de charge,** et de ses **ressources**.

# **SITUATION DE LA FAMILLE EXPRIMEE EN POINTS :**

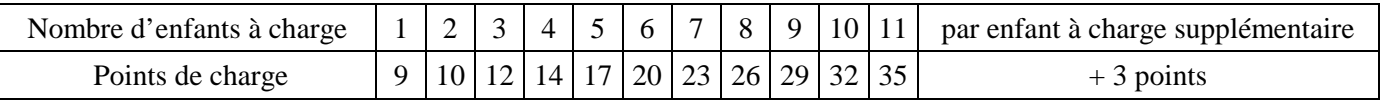

Reportez le nombre de points correspondant (chiffre situé sous le nombre d'enfants), ici  $\rightarrow$ 

## **Pour toute réponse affirmative aux questions suivantes, entourez le nombre de points correspondant à votre situation**

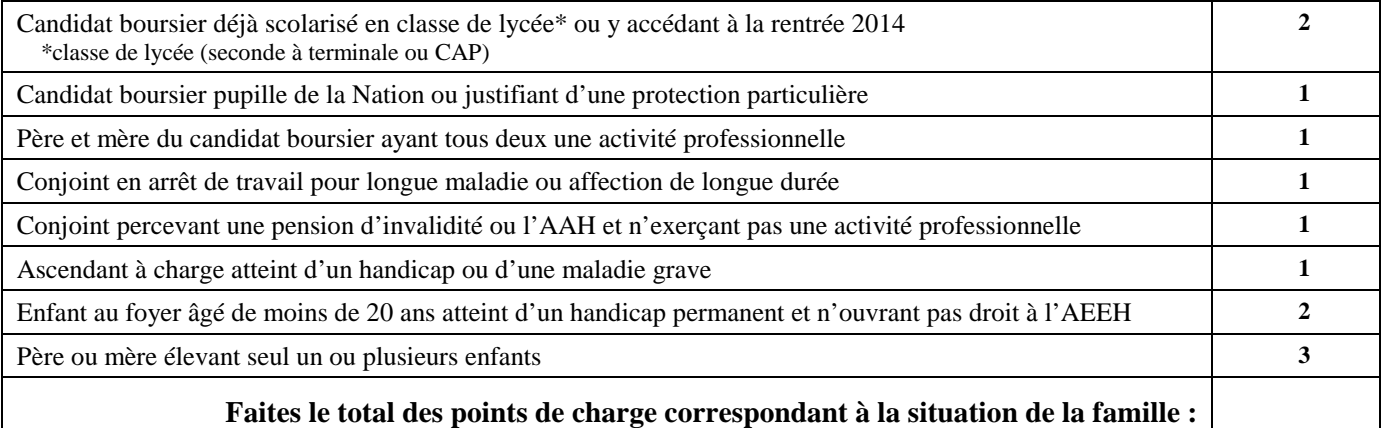

# **RESSOURCES DE LA FAMILLE :**

reportez le revenu fiscal de référence figurant sur votre avis d'impôt 2013 sur les revenus de l'année 2012.

# **REVENU FISCAL DE REFERENCE :** €

Au total des points que vous avez trouvé, correspond un plafond de ressources (voir ci-dessous). Si, en fonction du nombre de points de charge, votre revenu fiscal de référence se situe entre le barème initial et le nouveau barème, vous êtes invités à retirer un dossier de demande de bourse auprès du secrétariat de l'établissement fréquenté par votre enfant. Ce dossier devra être complété et remis au même secrétariat dans les plus brefs délais.

### **Tableau comparatif entre le barème initial et le barème revalorisé pour 2014-2015 :**

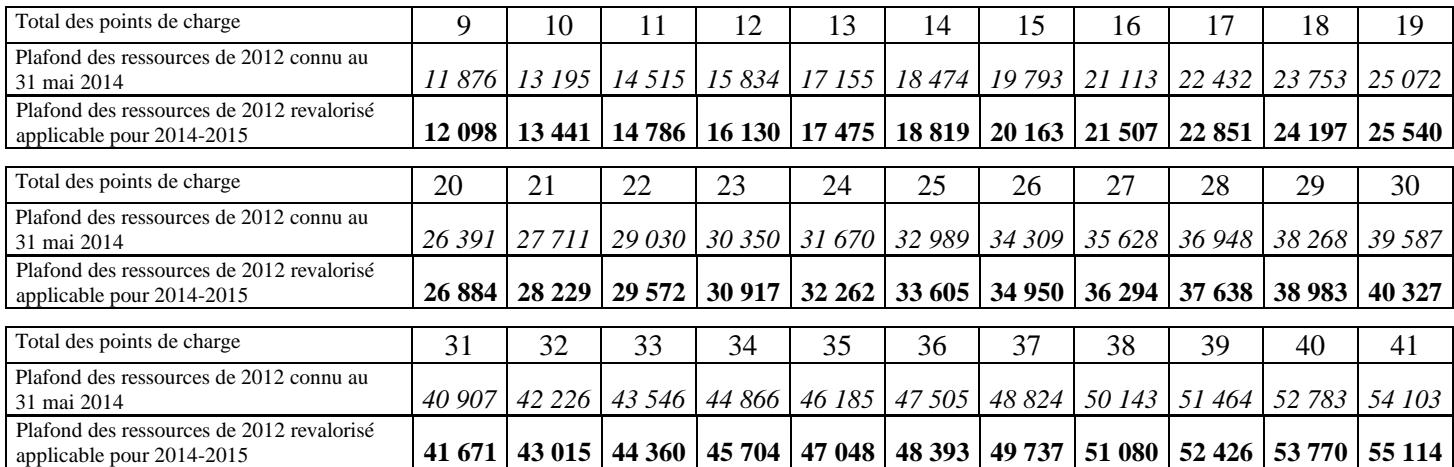

Seules les familles dont le revenu fiscal de référence de l'année 2012 se situant, pour un même nombre de points de charge, entre les deux barèmes peuvent présenter une demande de bourse à la rentrée scolaire.

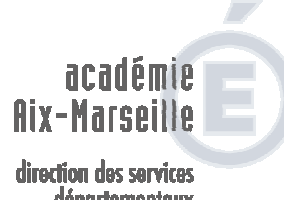

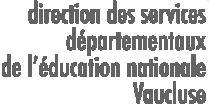

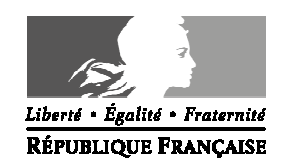

# **BOURSES DE LYCEE CAMPAGNE COMPLEMENTAIRE**

# **ANNEE SCOLAIRE 2014 – 2015**

## **BORDEREAU D'ENVOI Au service académique des bourses (Il est recommandé de conserver une photocopie de ce bordereau dans l'établissement)**

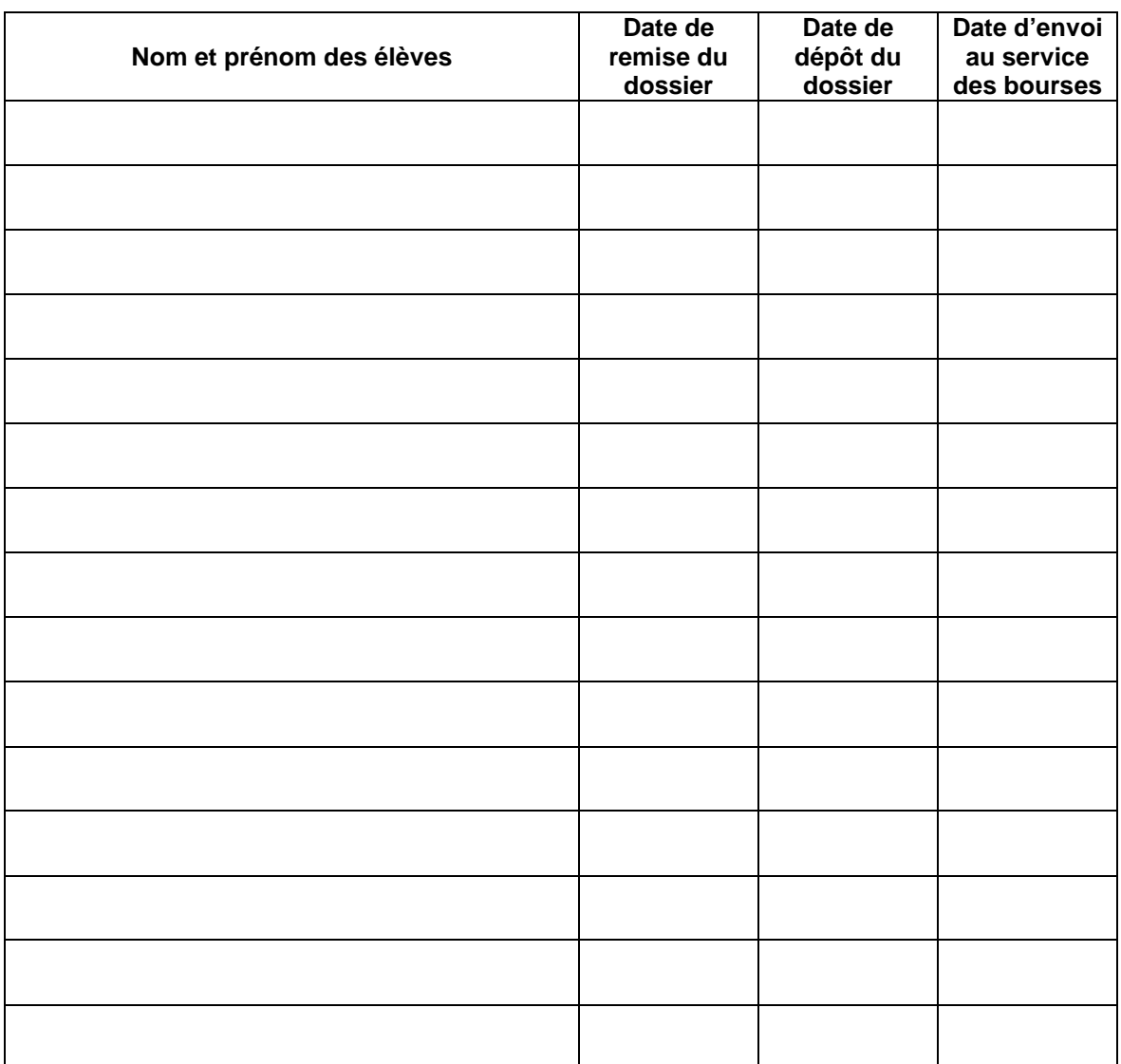

Cachet de l'établissement, obligatoire A ………………………………….,

 Le / / Signature du chef d'établissement

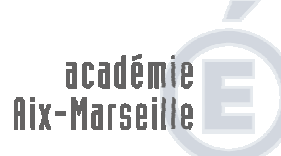

direction des services départementaux<br>départementaux<br>de l'éducation nationale *Vaucluse* 

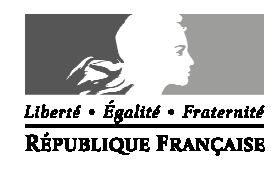

**ACCUSE DE RECEPTION** 

# **CAMPAGNE COMPLEMENTAIRE**

# **DE DOSSIER DE DEMANDE DE BOURSE NATIONALE D'ETUDES DU SECOND DEGRE DE LYCEE**

# **ANNEE SCOLAIRE 2014 – 2015**

## **A CONSERVER PAR LA FAMILLE**

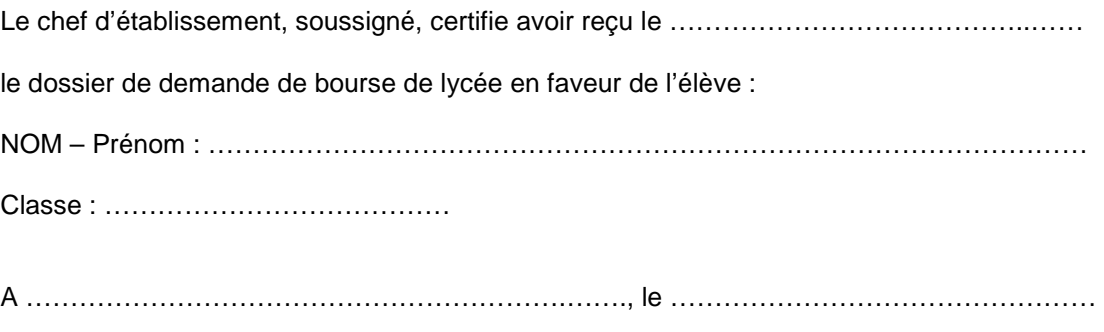

Cachet de l'établissement Le chef d'établissement

# **Informations importantes à l'attention de la famille**

Des pièces complémentaires pourront vous être demandées par le service académique. Le défaut de leur production entraînera le rejet de la demande de bourse.

La décision d'attribution ou de refus vous sera notifiée ultérieurement.

En cas d'acceptation, le paiement de la bourse sera effectuée trimestriellement.

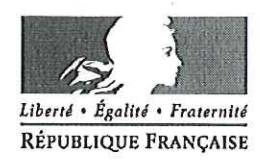

Avignon, le 3 septembre 2014

Le directeur académique des services de l'éducation nationale

à

Mesdames les directrices d'école. Messieurs les directeurs d'école S/c de Mesdames et Messieurs les inspecteurs de l'éducation nationale chargés de circonscription

EPS xxx référence 2014 2015 Dossier suivi par **Bemard MATHIEU** Téléphone 04 90 27 76 66 Fax 04 90 27 76 38 Mél. bemard.mathieu @ac-aix-marseille.fr

académie Aix-Marseille

Vaucluse

**Division** 

direction des services départementaux de l'éducation nationale

> 49 rue Thiers 84077 Avignon

Horaires d'ouverture :  $8h30 - 12h$  $13h30 - 16h30$ 

Accès personnes à mobilité réduite : 26 rue Notre Dame des 7 douleurs Objet : Natation à l'école. Référence.: Circulaire 2011-090 du 07/07/2011 (BOEN n° 28 du 14/07/2011)

Grâce à votre engagement, la pratique de la natation scolaire représente dans notre département une part importante de l'enseignement de l'éducation physique et sportive. Les activités aquatiques contribuent à l'éducation globale de l'enfant et visent à lui faire acquérir les compétences définies dans les programmes. Elles participent aux acquisitions décrites dans le socle commun de connaissances et de compétences dont elles constituent l'une des composantes.

La circulaire citée en référence décrit avec précision le niveau d'exigence attendu d'un élève à l'issue de l'école élémentaire à travers la déclinaison des deux premiers paliers du « savoir nager ». Ce niveau est présenté comme une priorité nationale. Conformément aux dispositions réglementaires, il conviendra que les enseignants rendent compte du niveau de réussite atteint par leurs élèves et renseignent les fiches de résultats à retourner à l'IEN en fin de module. L'équipe EPS s'est mobilisée pour accompagner cette opération en vous proposant des documents pré-remplis.

Je vous demande d'apporter tout votre soutien à cette opération en informant de l'intérêt des tests évaluatifs non seulement les enseignants de votre école mais aussi les personnels communaux impliqués dans l'enseignement de la natation.

C'est par l'efficacité de l'enseignement de la natation à l'école, au regard des compétences attendues et mesurées à travers ces tests, que nous pourrons pleinement légitimer l'investissement humain et financier consacré par les communes et l'Education Nationale.

Je vous remercie pour votre vigilance constante et votre précieuse implication dans ces enseignements.

Dominique BECK

PJ : Fiche de résultats à retourner à l'IEN

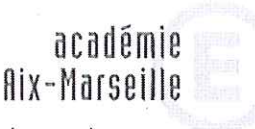

direction des services départementaux de l'éducation nationale Vaucluse

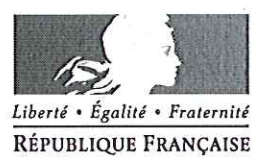

# Recommandations particulières à l'enseignement de la natation (année scolaire 2014/2015)

## 1. Projet des classes et procédures (Le « dispositif-cadre »)

Les modalités mises en place répondent à un double souci :

- simplifier les démarches administratives.
- satisfaire aux exigences réglementaires.

Une convention est signée entre le DASEN et chaque établissement de bains : chaque année, avant le démarrage de l'action, il vous est demandé d'apposer votre signature (directeur + enseignants concernés) sur le document (« dispositif-cadre ») transmis à chaque école par le CP EPS de circonscription. J'attire votre attention sur le fait que ce visa constitue néanmoins pour vous un engagement contractuel dans le cadre de l'agrément réglementaire délivré par le DASEN.

Le projet pédagogique de chaque enseignant vient ensuite s'inscrire en référence à ce dispositif (cf.§ 3).

### 2. Exigences attendues

Les enseignements doivent être organisés en « modules » (environs 12h) ainsi que le prévoient les programmes de l'école primaire.

Pour baliser les réalisations des élèves et afin d'aider les maîtres à organiser leurs enseignements, la circulaire ministérielle définit le contenu des tests significatifs d'un niveau de maîtrise de la compétence « Adapter ses déplacements ... ». Pour l'école primaire, 2 paliers sont décrits : ils sont développés plus bas.

NB : Ces tests se distinguent et ne se substituent pas au test réglementaire obligatoire préalable à la pratique des activités nautiques.

IMPORTANT : Ces tests seront proposés à tous les élèves à l'issue de leur dernière période d'apprentissage de la natation, quel que soit le nombre de séances vécues à la piscine. J'ai demandé aux CP EPS de suivre cette opération au plus prés : chaque enseignant complétera le relevé récapitulatif de sa classe avec une extrême rigueur avant de le transmettre à son IEN, à l'issue du module.

Une fiche de gestion est fournie en annexe.

Pour satisfaire au besoin de continuité des enseignements, il appartient aux enseignants de compléter les livrets de compétences en fonction des résultats obtenus par les élèves.

## 3. Mise en œuvre

Programmation de l'enseignement de la natation (illustration\*)

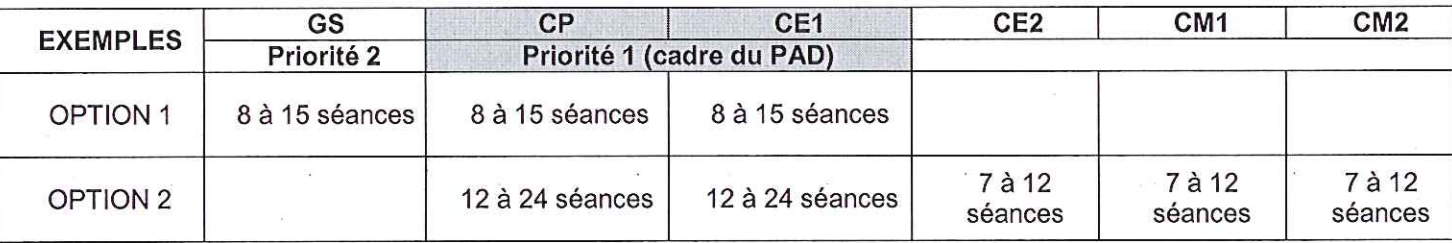

\*différents possibles selon disponibilité des bassins et cadre départemental de recours aux IE

#### Contenus d'enseignement

Au-delà du « dispositif cadre » propre à chaque bassin, élément du projet de circonscription, il conviendra, pour les équipes d'encadrement, de fixer des contenus d'apprentissage et des dispositifs pédagogiques qui permettront la réussite aux tests d'évaluation institutionnels. Les résultats obtenus par les élèves, en distinguant le degré de réussite pour chacun des items, devraient permettre d'envisager d'éventuelles révisions de l'enseignement dispensé (évaluation diagnostique). Les équipes pédagogiques pourront utilement s'inspirer des contenus élaborés à partir d'un travail réalisé par l'équipe EPS et disponibles sur le site internet de la DA 84 :

http://www.ac-aix-marseille.fr/wacam/jcms/c 233359/natation-au-c2

### Réunion de concertation pédagogique

L'enseignement de la natation exige une programmation rigoureuse des activités et une concertation réelle de tous les acteurs. :

Cette concertation en amont est réglementairement obligatoire. Elle concerne les partenaires amenés à collaborer pour l'enseignement de l'activité. Elle a pour objectif de présenter ou d'élaborer le projet pédagogique placé sous l'autorité de l'enseignant de la classe :

- répartir les taches, définir les rôles et les responsabilités de chacun,
- envisager les contenus d'apprentissage proposés, les formes d'organisation,
- définir les différents temps d'évaluation et préciser les niveaux d'habileté attendus.
- harmoniser les pratiques pédagogiques.

Les modalités de mise en place et la forme de cette concertation sont coordonnées au niveau de chaque IEN.

### 4. Encadrement

« La responsabilité de l'organisation pédagogique est assurée par l'enseignant de la classe ou à défaut, l'enseignant qui, dans le cadre de l'organisation du service, assure l'encadrement des séances de natation. ... Il conduit la leçon » et participe donc activement à l'enseignement, notamment en prenant en charge un groupe de travail.

#### Les autres catégories de personnels

L'encadrement peut être complété par d'autres personnes, qui, lorsqu'elles participent aux activités d'enseignement en prenant en charge un groupe d'élèves, sont soumises à agrément de l'Inspecteur d'Académie (cf.§1).

#### Les professionnels qualifiés

En référence à l'article L.363-1 du code de l'éducation, ce sont :

- les enseignants dans l'exercice de leurs missions.

- les personnels chargés de l'enseignement des activités physiques et sportives : FTAPS catégorie A ou B ; les titulaires du BEESAN ou du BPJEPS option « activités aquatiques » exclusivement.

### Cas des intervenants bénévoles

Pour des raisons de sécurité et d'efficacité, il est souhaitable de veiller à ce que le recours à des bénévoles ne soit pas trop important. En effet, le nombre d'adultes présents sur le bord du bassin peut conduire à une dilution de la responsabilité et entraîner des situations d'insécurité.

L'agrément des bénévoles nécessite une habilitation préalable, qui fait suite à :

la participation à une session de formation et d'information  $\overline{a}$ 

la réussite à un test de contrôle des capacités physiques

Cette habilitation, placée sous l'autorité du Directeur académique, est exclusivement délivrée par un membre de l'équipe EPS (CPC, CPD)

#### Personnes n'étant pas en charge de l'encadrement (accompagnateurs):

Les ATSEM, EVS, AVS, AE, personnels rémunérés, ne sont pas des professionnels des APS et ils ne peuvent, à ce titre, être inclus dans le taux d'encadrement réglementaire général de la classe. Accompagnateurs, ils ne sont soumis à aucune exigence de qualification ou d'agrément, leur participation relève de l'autorisation du directeur d'école. Ils interviennent uniquement pour les taches de la vie collective (transport, vestiaire, toilettes, douche...). Cas particuliers :

AVS-I: Leur action d'accompagnement doit se limiter à l'aide et au soutien, y compris dans l'eau, du seul élève dont ils ont la charge.

ATSEM : Leur participation doit faire l'objet d'une autorisation préalable du maire.

### Taux d'encadrement (cas général)

Maternelle : l'enseignant et 2 adultes agréés pour une classe Elémentaire : l'enseignant et 1 adulte agréé pour une classe

#### 5. Surveillance et sécurité

Le cadre général de surveillance est défini par le Plan d'organisation de la Surveillance et des Secours (POSS) du bassin.

La surveillance est assurée par du personnel titulaire du diplôme de MNS, du BEESAN ou du BPJEPS option « activités aquatiques » à l'exclusion de tout autre diplôme. Ce personnel est exclusivement affecté à cette tache et, par conséquent, ne peut simultanément remplir une mission d'enseignement. Il ne doit pas être compté dans le taux d'encadrement.

Aucune séance de natation ne peut avoir lieu sans sa présence.

La sécurité doit être active et permanente : les formes de travail, les acquisitions des élèves, leur sensibilisation aux règles de fonctionnement contribuent à la construction de la sécurité active.

Chaque adulte disposera d'une fiche nominative du groupe dont il a la responsabilité.

De plus, un comptage régulier des élèves (notamment lors des mouvements en début et en fin de séquence), ainsi que les signes éventuels de fatigue feront l'objet d'une attention toute particulière.

académie Aix-Marseille direction des services

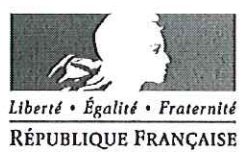

départementaux de l'éducation nationale Vaucluse

# **CARACTERISATION DES NIVEAUX D'AUTONOMIE** (circ. 2011.090)

# PALIER<sub>1</sub>

**CONTENU:** 2 parties séparées par un temps de récupération

Se déplacer sur 15m sans aide à la flottaison et sans reprise d'appuis.

Réaliser le parcours suivant en moyenne profondeur (= sans appuis plantaires) :

- S'immerger en sautant dans l'eau.
- se déplacer sous l'eau pour passer sous un obstacle flottant (I=50cm)
- se laisser flotter 5 secondes
- rejoindre le bord.

# **PALIER 2**

#### **CONTENU:** 2 parties séparées par un temps de récupération

Se déplacer sur 30 m dans les conditions suivantes :

- 25m sans aide à la flottaison et sans reprise d'appuis
- en bout de bassin, réaliser une coulée ...
- et une reprise de nage ...
- pour rejoindre le bord.

### Enchaîner

- un saut ou plongeon en grande profondeur
- un déplacement en immersion pour aller passer dans un cerceau placé à 80cm de profondeur
- surnager 10 secondes
- regagner le bord.

# **SUGGESTION D'ORGANISATION**

Il conviendra d'aménager des ateliers de passage des tests (1 ou 2 selon les possibilités) tout en libérant une zone dans laquelle le reste de l'effectif continuera à fonctionner sur d'autres contenus d'enseignement. Il s'agit de faire en sorte que, même lors de cette dernière séance, une quantité d'action suffisante soit proposée à chaque élève.

Cette séance doit permettre à chacun (élèves, enseignants) d'évaluer les acquis en termes de savoirs faire, Rester attentif au degré de fatigue des élèves amenés à réaliser plusieurs passages. (Sécurité, Fiabilité des résultats)

Liberté • Égalité • Fraternité<br>RÉPUBLIQUE FRANÇAISE 

académie<br>Aix-Marseille

direction des services<br>départementaux<br>de l'éducation nationale<br>Vaucluse

è

TESTS « ACTIVITES AQUATIQUES » ANNEE 2014/2015:<br>FICHE RECAPITULATIVE POUR LA CLASSE DATE :

ECOLE :<br>ENSEIGNANT :

CLASSE:

ATTENTION : la validation d'un PALIER s'entend 2 parties réussies

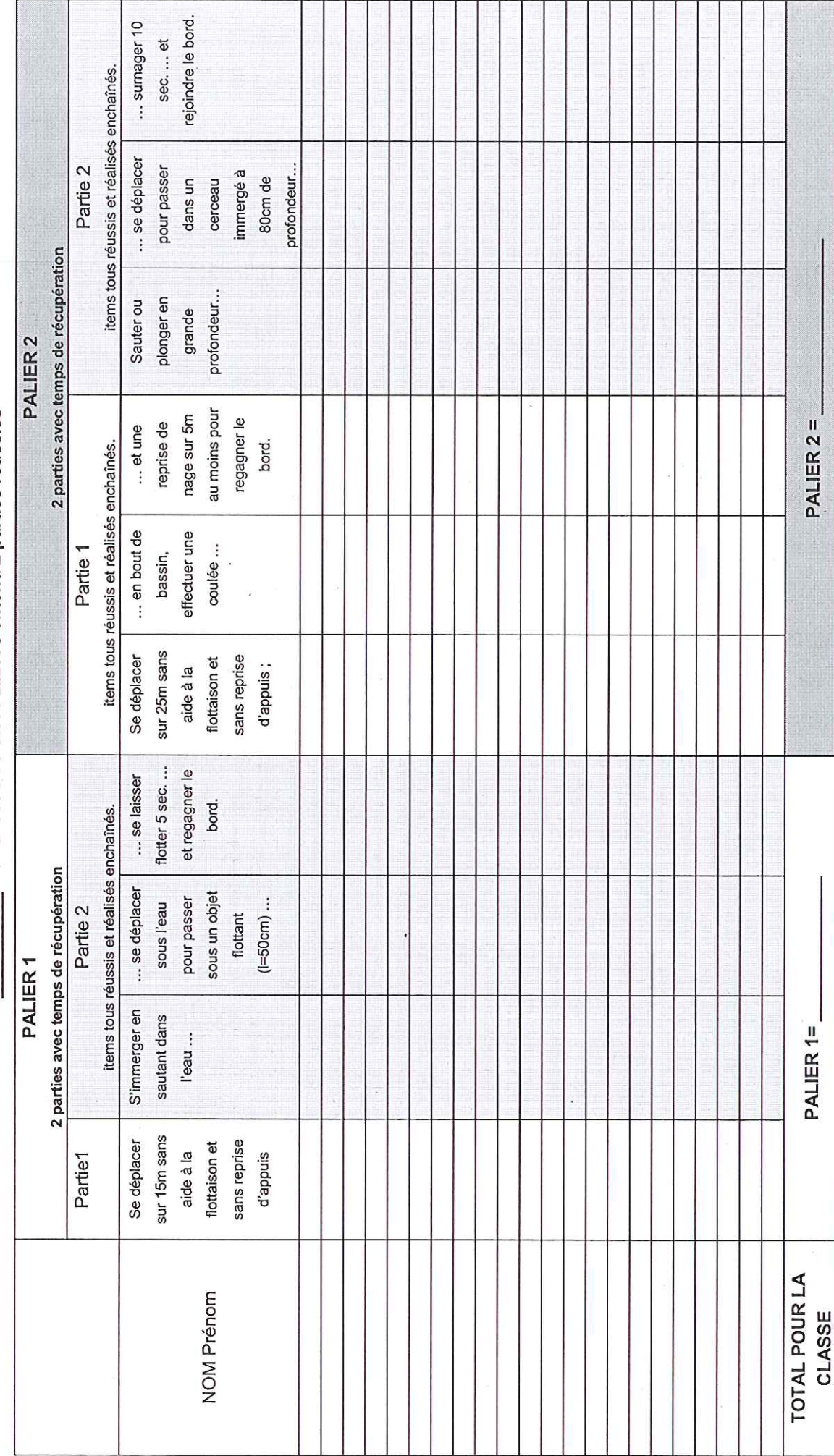

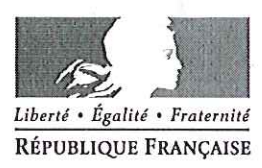

Avignon, le 3 septembre 2014

Le directeur académique des services de l'éducation nationale

à

Mesdames les directrices, Messieurs les directeurs d'école S/c de Mesdames et Messieurs les Inspecteurs de l'éducation nationale chargés de circonscription

Référence IBE 2014 / 2015 Dossier suivi par **Bemard MATHIEU** Téléphone 04 90 27 76 66 Fax 04 90 27 76 38 Mél bemard.mathieu @ac-aix-marseille.fr

> 49 rue Thiers 84077 Avignon

Horaires d'ouverture :  $8h30 - 12h$  $13h30 - 16h30$ 

> Accès personnes à mobilité réduite : 26 rue Notre Dame des 7 douleurs

Obiet : Habilitation des intervenants bénévoles Référence Circ. 99-136 BO spécial n°7 du 23/09/99 Document DASEN 84 « APS et sorties scolaires »

Pour la conduite des projets de classe qui incluent la mise en place « d'activités physiques à encadrement renforcé », les enseignants peuvent être amenés à solliciter des intervenants bénévoles. La réglementation envisage cette éventualité sous réserve d'une vérification de qualification résultant de leur participation à un stage spécifique et / ou à des journées d'information, placés sous l'autorité du Directeur académique.

Il est à noter que ce dispositif précède mais ne se substitue nullement à la procédure réglementaire d'agrément qui prévoit le dépôt dans les délais d'un dossier type «projet d'intervention» auprès de votre IEN.

J'attire votre attention sur le fait que l'intervention de non professionnels suppose de leur part des capacités à assumer des prérogatives de personnels qualifiés. Les taux d'encadrement spécifiques à respecter sont rappelés dans les documents cités en référence. Pour des raisons de sécurité et d'efficacité pédagogique, il conviendra de veiller à ce que le nombre d'adultes sollicités ne soit pas trop important. Cette éventualité pourrait favoriser une dilution de la responsabilité et déboucher sur des situations délicates.

Conformément aux dispositions arrêtées sur proposition de la commission départementale EPS, parmi les activités à encadrement renforcé, seuls la natation, l'escalade, le vélo, le ski et la randonnée pédestre font l'objet de ce type de sessions. Elles sont assurées par les conseillers pédagogiques EPS. Pour les autres activités, il conviendra de faire appel à des personnels qualifiés détenteurs d'une qualification inscrite au répertoire national des certifications professionnelles pour la discipline concernée.

J'ai souhaité que l'organisation de telles sessions prenne mieux en compte à la fois nos contraintes / ressources et vos besoins. Pour des raisons d'efficacité et de crédibilité, il est nécessaire d'en respecter les procédures. C'est pourquoi je vous engage à prendre systématiquement l'attache du conseiller pédagogique EPS de votre circonscription dès que vous avez connaissance du projet d'action en utilisant impérativement le coupon réponse cijoint.

L'IEN de votre circonscription vous notifiera la date retenue pour la session vous concernant. L'habilitation ne devient effective que si elle débouche sur la délivrance d'une attestation à l'issue de ces sessions (document remis à l'école).

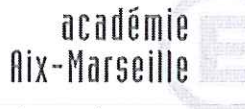

direction des services départementaux de l'éducation nationale Vaucluse

> **Division** EPS

Il conviendra que les directeurs veillent à ce que les participants soient informés des modalités de ces sessions en amont. Celles-ci sont décrites et disponibles sur le site de la direction académique

http://www.ac-aix-marseille.fr/wacam/jcms/c 233387/aps-et-sorties-scolaires

Vous y trouverez les informations sur :

- les contenus (volet information + tests pratiques)
- la durée : 3h (2 journées pour le ski alpin)
- les aptitudes requises : contenus des tests décrits dans le document susvisé
- le matériel nécessaire : pour l'escalade, le matériel est prêté le jour de la session ; pour les autres activités, demander aux adultes de se munir de leur matériel personnel (vélo ; maillot de bain; les skis peuvent être loués sur place).

Je vous remercie de votre contribution au bon fonctionnement de ce dispositif qui peut aider à satisfaire la commande institutionnelle des 108h annuelles d'enseignement de l'EPS.

Dominique BECK

PJ : coupon réponse à transmettre à votre IEN

□--coupon réponse à transmettre à l'IEN de votre circonscription--Les lieux et dates de la session(\*) vous seront communiqués en retour par l'IEN au plus tard 15 jours avant.

瑕

FICHE D'INSCRIPTION (autant de fiches que de projets)

ANNEE SCOLAIRE 2014 / 2015

 $\sim 0.4$ 

ECOLE : Annual March 2014

**ACTIVITE concernée : (encadrer)** 

NATATION - ESCALADE - VELO - RANDONNEE PEDESTRE - SKI ALPIN\*

ENSEIGNANT :

PERIODE A LAQUELLE L'ACTION EST PROGRAMMEE :

**ADULTES BENEVOLES (liste)** NOMS / Prénoms / dates de naissance

(\*SKI ALPIN: Journée d'information le mardi 16 décembre 2014 Tests pratiques le jeudi 18 décembre 2014 (report au lundi 5 janvier 2015 selon conditions d'enneigement)